#### Estimation, ATE, SE

Natalia Garbiras-Díaz

April 10, 2019

## A simulation in R: sample mean as an unbiased estimator of the population mean

First, we will need to "create" a population (a study group) population <- c(4, 5, 7, 12, 7, 8, 9, -3, 5, 8, 9, 3, 2, 3 N <- length(population) # number of observations in the pop N [1] 23

pop\_mean <- **mean**(population) *# population mean* pop\_mean

[1] 5.869565

We will draw several random samples of 8 observations  $(m)$  each without replacement

**set.seed**(12345) s1 <- **sample**(population, size = 8, replace = FALSE) s2 <- **sample**(population, size = 8, replace = FALSE) s3 <- **sample**(population, size = 8, replace = FALSE) s4 <- **sample**(population, size = 8, replace = FALSE) samples <- **rbind**(s1, s2, s3, s4) samples  $\begin{bmatrix} 0.1 \end{bmatrix}$   $\begin{bmatrix} 0.2 \end{bmatrix}$   $\begin{bmatrix} 0.3 \end{bmatrix}$   $\begin{bmatrix} 0.4 \end{bmatrix}$   $\begin{bmatrix} 0.5 \end{bmatrix}$   $\begin{bmatrix} 0.6 \end{bmatrix}$   $\begin{bmatrix} 0.7 \end{bmatrix}$   $\begin{bmatrix} 0.8 \end{bmatrix}$ s1 3 6 6 9 5 7 8 9 s2 8 10 -3 9 8 4 3 12 s3 -3 3 7 5 3 2 8 9 s1 6 2 5 7 5 12 -3 0

Remember the population mean: 5.8695652

And the means of the four samples

 $apply(samples, MARGIN = 1, FUN = mean)$  *# apply function to* 

s1 s2 s3 s4 6.625 6.375 4.250 5.375

By chance each given sample mean may be a little higher or lower than the population mean.

We can use R to show that the sample mean is an unbiased estimator of the population mean.

For this, we will write a *simulation*. We will repeat the sampling process 10*,* 000 times.

```
sample mean <- NA
for (i in 1:10000) {
  sample <- sample(population, size = 8, replace = FALSE)
  sample_mean[i] <- mean(sample)
}
```

```
par(mfrow = c(1, 1))plot(density(sample_mean),
  col = "blue", \text{ lwd} = 3,main = "Distribution of sample means"
)
abline(v = pop_mean, col = "red", lwd = 2)
```
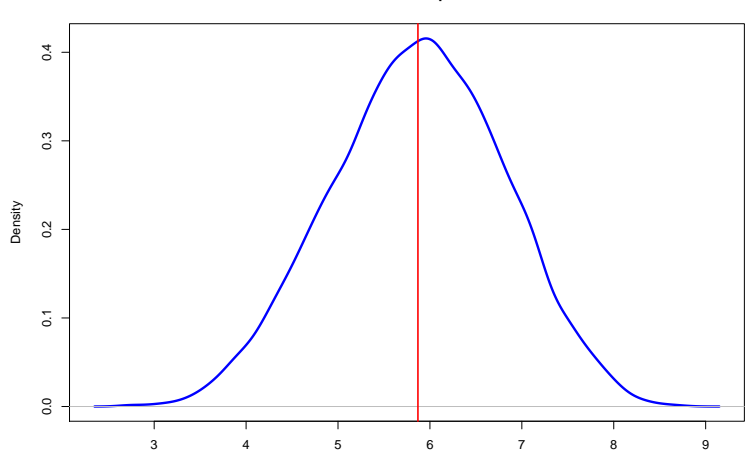

**Distribution of sample means**

Let's now look at the distribution of the sample mean as m gets closer to N.

So far,  $m = 8$ . We now need a new simulation that adds a new step: we need to vary the size of  $m$ . (Remember our population size,  $N$ , is 23)

rep <- 10000

```
# The first loop varies m
for (m in 9:20) {
  sample_mean <- NA # creating an object to store the resu
```
*# The second loop goes through the 10,000 simulations* **for** (i **in** 1**:**rep) {

```
# we first get a random sample of size m from the popu
  sample <- sample(population, size = m, replace = FALSE)
  # and then calculate and store the sample mean
  sample_mean[i] <- mean(sample)
}
```

```
# finally, we plot the distribution of the 10,000 sample means for the relevant m
lines(density(sample_mean),
  1wd = 3,
  # note that this next line of code varies the color of the line according to m
  # so that we can distinguish the different distribution
```
Distribution of sample means

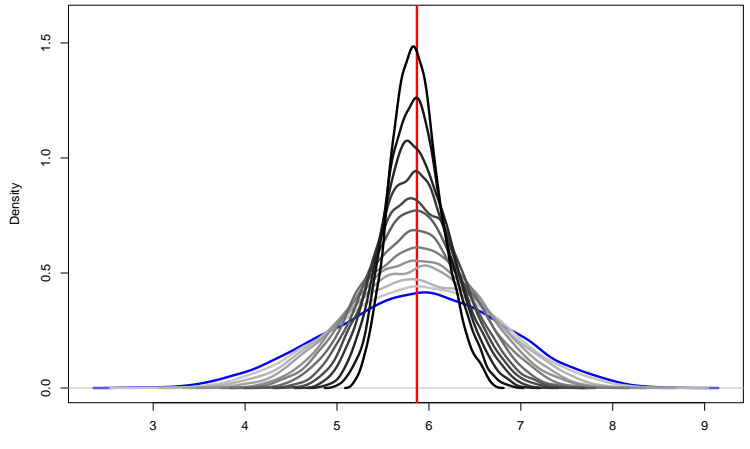

 $N = 10000$  Bandwidth = 0.1331

The standard deviation of the sampling distribution gives us a measure of uncertainty about the mean:

```
var_sample_mean <- sum((sample_mean - mean(sample_mean))<sup>2</sup>)
se_sample_mean <- sqrt(var_sample_mean)
se sample mean
```
[1] 0.9367243

Now, we can calculate this because we created our own population. This is not often the case (e.g., experiments). . .

Remember the formula for the variance of the sample mean for the treatment group is:

$$
\text{Var}(Y^T) = \frac{\sigma^2}{m}
$$

We do not know  $\sigma^2$ , we can estimate this quantity with the variance of the assigned-to-treatment sample by:

$$
\hat{\sigma}^2 = (\frac{1}{m-1}) \sum_{i=1}^m (Y_i - \bar{Y}^T)^2
$$

Same with the variance of the sample mean for those units assigned to control.

## 2. Estimation of the ATE

We can write a function to estimate the ATE (or simply use the built-in function t.test).

```
diff_means <- function(y, x) {
```

```
# Calculating difference in means
mean1 \leq mean(y[x == 1], na.rm = T)
mean0 \leq mean(y[x == 0], na.rm = T)
diff <- mean1 - mean0
```

```
# Calculating number of observations
N <- length(na.omit(y))
```

```
# Preparing output
```

```
res <- c(mean1, mean0, diff, N)
names(res) <- c("Mean 1", "Mean 0", "Difference", "N")
```

```
return(c(res))
```
To try our function, we will use the small dataset in Gerber & Green (2012)

```
gg_data <- as.data.frame(cbind(
  c(10, 15, 20, 20, 10, 15, 15),
  c(15, 15, 30, 15, 20, 15, 30)
))
names(gg_data) <- c("Y_i0", "Y_i1")
```
We will need to "create" a treatment vector...

```
# let's fix m=3 (units in the treatment group)
treat <- c(1, 1, 1, 0, 0, 0, 0)
gg_data$treat <- sample(treat, 7, replace = F)
gg_data$treat
```

```
[1] 1 1 0 0 1 0 0
```
. . . and a column with the "observed" outcomes

gg\_data**\$**observed <- **ifelse**(gg\_data**\$**treat **==** 1, gg\_data**\$**Y\_i1, gg\_data**\$**Y\_i0) *## save(gg\_data, file="gg\_data.RData")*

#### Let's see how the complete data set looks now:

**head**(gg\_data)

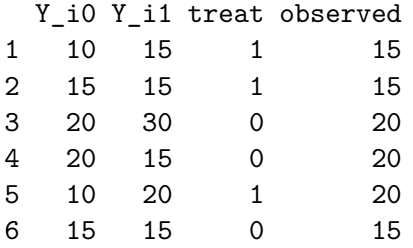

*# mean of the treatment group* **mean**(gg\_data**\$**observed[gg\_data**\$**treat **==** 1])

[1] 16.66667

*# mean of the control group* **mean**(gg\_data**\$**observed[gg\_data**\$**treat **==** 0])

[1] 17.5

*# difference of means* **mean**(gg\_data**\$**observed[gg\_data**\$**treat **==** 1]) **- mean**(gg\_data**\$**observed[gg\_data**\$**treat **==** 0])

 $[1] -0.83333333$ 

*# with our function* **diff\_means**(gg\_data**\$**observed, gg\_data**\$**treat)

Mean 1 Mean 0 Difference N 16.6666667 17.5000000 -0.8333333 7.0000000 Now, we can also estimate the same quantity using a regression:

**lm\_robust**(observed **~** treat, data = gg\_data)

Estimate Std. Error  $t$  value  $Pr(>\vert t \vert)$ (Intercept) 17.5000000 1.443376 12.1243557 6.743204e-05 treat -0.8333333 2.204793 -0.3779645 7.209712e-01 CI Upper DF (Intercept) 21.210315 5 treat 4.834267 5

But notice that we are not relying on the assumptions of OLS regression. This is just math. . . the way *β* is estimated.

How can we get a distribution of the difference of means?

We can do this with a simulations. For each simulation,

 $\blacktriangleright$  First: We will need to "create" a random treatment vector and generate the column with the associated observed outcomes.

How can we get a distribution of the difference of means?

We can do this with a simulations. For each simulation,

- $\blacktriangleright$  First: We will need to "create" a random treatment vector and generate the column with the associated observed outcomes.
- $\triangleright$  Second: We will have to calculate the difference between the treatment and control means (by hand or using our new function).

*# 1.* gg\_data**\$**treat <- **sample**(treat, 7, replace = F) gg\_data**\$**observed <- **ifelse**(gg\_data**\$**treat **==** 1, gg\_data**\$**Y\_i1, gg\_data**\$**Y\_i0) *# 2.*

**diff\_means**(gg\_data**\$**observed, gg\_data**\$**treat)

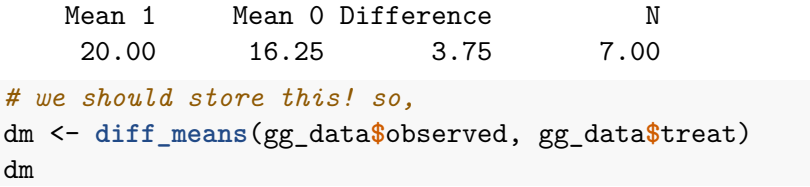

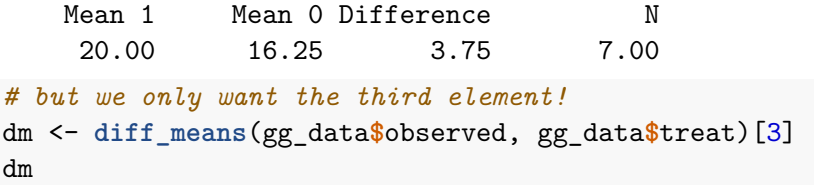

Difference

Now let's put this in a loop that allows us to repeat the process 10*,* 000 times (and saves the dom for each). . .

```
dm <- NA # creating a placeholder to store all our doms...
```

```
for (i in 1:10000) {
```

```
# 1.
gg_data$treat_sim <- sample(treat, 7, replace = F)
gg_data$observed <- ifelse(gg_data$treat_sim == 1, gg_data$Y_i1, gg_data$Y_i0)
```

```
# 2.
```

```
dm[i] <- diff_means(gg_data$observed, gg_data$treat_sim)[3]
}
```
Finally, let's plot the distribution

hist(dm, col = "blue", main = "Histogram of Difference of I

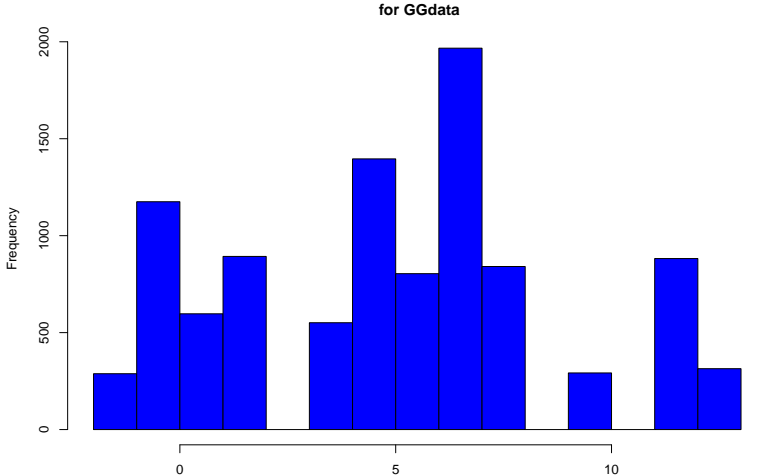

**Histogram of Difference of Means for GGdata**

dm

### 3. Standard Error for the ATE

#### **1. Standard error for the difference in means**

### 1. Standard error for the difference in means

- $\blacktriangleright$  The difference in means is an unbiased estimator of the true ATE. However, by chance, in some realizations of our sample that estimate might be off the true ATE.
- $\blacktriangleright$  The SE tells us the likely size of the amount off.

# A conservative formula for the  $\widehat{SE}$  for the  $\widehat{ATE}$

$$
\widehat{SE}(\widehat{ATE}) = \sqrt{\frac{\widehat{Var}(Y_i(0))}{N-m} + \frac{\widehat{Var}(Y_i(1))}{m}}
$$

We are going to estimate the SE for the difference in means using the same data.

true\_ate <- **mean**(gg\_data**\$**Y\_i1) **- mean**(gg\_data**\$**Y\_i0) true\_ate [1] 5 est\_ate <- **mean**(gg\_data**\$**observed[gg\_data**\$**treat **==** 1]) **- mean**(gg\_data**\$**observed[gg\_data**\$**treat **==** 0]) est\_ate

[1] 10

*# generating empty dataframe to put the results* ate <- **as.data.frame**(**matrix**(NA, 10000, 2)) **names**(ate) <- **c**("estimated\_ate", "estimated\_se\_ate")

```
# sampling
for (i in 1:10000) {
```
*# generating treatment vector for this replicate* gg\_data**\$**treat\_sim <- 0 gg\_data**\$**treat\_sim[**sample**(1**:**7, 2, replace = F)] <- 1

treat\_mean <- **mean**(gg\_data**\$**Y\_i1[gg\_data**\$**treat\_sim **==** 1]) treat\_var <- **var**(gg\_data**\$**Y\_i1[gg\_data**\$**treat\_sim **==** 1])

control\_mean <- **mean**(gg\_data**\$**Y\_i0[gg\_data**\$**treat\_sim **==** 0]) control\_var <- **var**(gg\_data**\$**Y\_i0[gg\_data**\$**treat\_sim **==** 0])

ate[i, 1] <- treat\_mean **-** control\_mean ate[i, 2]  $\leq$  sqrt(treat var  $\neq$  2 + control var  $\neq$  5)

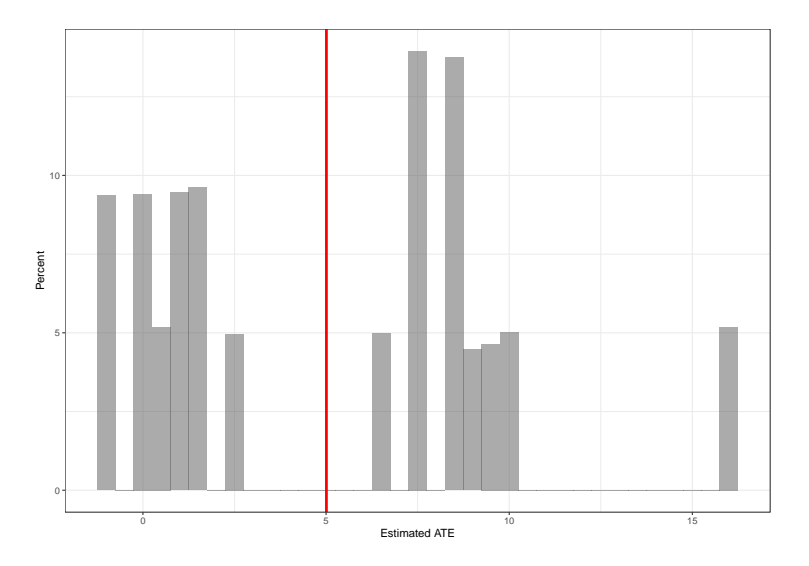

How could we use this graph to get the SE of the estimated ATE?

```
# The SE of the estimated ATE is the standard deviation of this sampling distribution:
se_sampling <- sd(ate[, 1])
se_sampling
```
[1] 4.650395

 $\triangleright$  But in any given experiment, we don't have the sampling distribution. Instead, we can estimate the SE (using the conservative formula)

```
treat_var <- var(gg_data$Y_i1[gg_data$treat == 1])
control_var <- var(gg_data$Y_i0[gg_data$treat == 0])
est_se_cons <- sqrt(treat_var / 2 + control_var / 5)
est_se_cons
```
[1] 6.390097

# Comparing the true standard error to the conservative for **print**(**c**(se\_sampling, est\_se\_cons))

[1] 4.650395 6.390097

4. Blocked randomized experiments

Let's use the data from yesterday, with the example of water sanitazing devices. We had

**table**(data**\$**complete.rand, data**\$**female)

0 1 0 201 199 1 99 101

*# Block randomization using randomizr*

data**\$**block.rand <- **block\_ra**(blocks = data**\$**female, prob\_each = **c**(.75, .25))

**table**(data**\$**block.rand, data**\$**female)

0 1 0 225 225 1 75 75

data**\$**block.obs <- **with**(data, Y1 **\*** block.rand **+** Y0 **\*** (1 **-** block.rand))

#### How can we analyze these data?

- $\triangleright$  When analyzing data from blocked randomized experiments, we may ask different questions:
	- $\triangleright$  For instance, what is the ATE among women? Does the ATE vary by gender?
	- $\triangleright$  We may, instead, be interested in the overall ATE.

 $\triangleright$  Since we conducted a complete RA at the block level, we can estimate the ATE for each one of the groups created by our blocking variables

```
# Recall
effect.male \leftarrow -2effect.female <-7female <- filter(data, data$female == 1)
dom_fem <- mean(female$block.obs[female$block.rand == 1]) - mean(female$block.obs[female$block.rand == 0])
dom_fem
```

```
[1] -6.888889
male <- filter(data, data$female == 0)
dom_male <- mean(male$block.obs[male$block.rand == 1]) - mean(male$block.obs[male$block.rand == 0])
dom_male
```
 $[1] -2.408889$ 

- $\triangleright$  Now, we can also estimate the overall ATE by estimating block-level ATEs.
- $\triangleright$  We then need to ask, how do we want to weight each block-level ATE in order to obtain the overal ATE?
- $\triangleright$  One way is to weight by the block size:

block\_female <- **sum**(data**\$**female **==** 1) **/ length**(data**\$**ID) block\_male <- **sum**(data**\$**female **==** 0) **/ length**(data**\$**ID)

```
ate_overall <- block_female * dom_fem + block_male * dom_male
ate_overall
```
[1] -4.648889

var\_fem\_treat <- **var**(data**\$**block.obs[data**\$**block.rand **==** 1 **&** data**\$**female **==** 1]) var\_fem\_control <- **var**(data**\$**block.obs[data**\$**block.rand **==** 0 **&** data**\$**female **==** 1]) var\_male\_treat <- **var**(data**\$**block.obs[data**\$**block.rand **==** 1 **&** data**\$**female **==** 0]) var male control  $\leq$  var $(data$block.obs[data$block.rand == 0]$ 

se est fem <- sqrt(var fem control / sum(data\$block.rand = se est male  $\leq$  sqrt(var male control / sum(data\$block.rand We could have done this using the difference in means command from estimatr

difference in means(block.obs  $\sim$  block.rand, blocks = female

```
Design: Blocked
            Estimate Std. Error t value Pr(>\vert t \vert) CI l
block.rand -4.648889 1.035855 -4.487971 8.632315e-06 -6.6DF
block.rand 596
(c(ate_overall, se_est_all))
```
[1] -4.648889 1.035855

Imagine we forget that we blocked:

**lm\_robust**(block.obs **~** block.rand, data = data)

Estimate Std. Error t value  $Pr(>\vert t \vert)$  C (Intercept) 19.062222 0.5233487 36.42356 6.377196e-154 18 block.rand  $-4.648889$  1.0594816  $-4.38789$  1.352959e-05  $-6$ CI Upper DF (Intercept) 20.090047 598 block.rand -2.568132 598 (**c**(ate\_overall, se\_est\_all))

[1] -4.648889 1.035855

We could also get to this quantity using a regression with block dummies (Least Squares Dummy Variables) or with weights (IPW):

**table**(data**\$**block.rand, data**\$**female)

0 1 0 225 225 1 75 75

*# Block dummies (LSDV): # the weigths used here are:*  $p_j \cdot (1 - p_j) \cdot n_j$ **lm\_robust**(block.obs **~** block.rand **+** female, data = data)

Estimate Std. Error t value  $Pr(>\vert t \vert)$  ( (Intercept) 20.235556 0.7262745 27.862133 4.391278e-110 18. block.rand  $-4.648889$  1.0433060  $-4.455921$  9.976628e-06  $-6$ female  $-2.346667$  0.9058405 -2.590596 9.815024e-03 -4 CI Upper DF (Intercept) 21.6619191 597 block.rand -2.5998927 597  $f = 3$